'~'""'--•'

TO:· Distribution

From: N.S.Davids

Date: April 2, 1981

Subject: Extensions to the create mrds dsm and display mrds dsm commands for MRDS security

Send comments by one of the following means:

- By Multics mail (on System M) Davids.Multics (nsd.m)
- By Telephone: HVN 341-7790 or 602-249-7790
- By Continuum (method of choice): Link to transaction 450 (subject ext cmdsm dmdsm) in the mrds sec meeting.

INTRODUCTION

In order for MRDS to implement attribute level security a way had to be found to define access privileges and force d way had to be found to define access privileges and force by defining access. privileges in a MRDS submodel and requiring that a secure database be opened only through a submodel which is located under the secure.submodels directory which is under the database directory

This MTB describes the extensions to the create mrds dsm (cmdsm) command and the cmdsm source text syntax-in order to implement the MRDS access filter. The changes to the display mrds dsm (dmdsm) command are also described. At the end of the MTB are copies of the new cmdsm and dmdsm documentation.

Multics Project internal working documentation. Not to be reproduced outside the M"ltics Project.

04/02/81 1

#### CHANGES TO THE SUBMODEL CREATION SCENARIO

There are two types of changes to the submodel creation scenario, changes in the cmdsm command and changes to the source text which cmdsm processes.

Changes to the cmdsm command:

The control arguments -no list (-nls), -install (-ins),  $-$ no install (-nins), -force (- $\overline{f}$ c), and -no force (-nfc) have been added to the command.

The control argument -no list suppress the production of a listing and is used to undo the effects of the -list control argument.

The -install control argument causes the submodel to be created under the secure. submodels directory which is under the database directory. This control argument is restricted to the OBA in order to prevent security violations [l].

The -no install control argument undoes the effects of the -install control argument.

The -force control argument will cause an existing submodel with the same name to be overwritten without querying the user to be sure that this is wanted.

The control argument -no force will turn off the effects of a -force, in other words if a the effects of a -force, in other words if a<br>submodel with the same name already exists the user will be queried before it is overwritten.

In addition to the added control arguments cmdsm was modified to check the security state of the database and the authorization of the user calling cmdsm. To prevent security violations only a OBA can run cmdsm against a secure database. The listing produced by -list now has the same format as the display produced by dmdsm when run using the -long control argument. If a OBA runs cmdsm against a secure database but does not use the -install control argument, the submode! will be created in his/her working directory and a warning will be issued stating that the created submode! is not secure. Finally a bug that forced users to use the -list control argument in order to have the submode! validated has been fixed, model relation and attribute names will always be checked for existance.

04/06/81 2 MTB - 506

Changes in the cmdsm source text:

The cmdsm source text has been augmented to allow the submodel creator to specify access privileges at the relation and/or attribute level. These access privileges are enforced when the database associated with the submodel is a secure database.

Access to the submodel is controlled by the DBA setting Multics ACLs on the submodel entry. Anyone with read ACL on the submode! and database model can open the associated database and is subject to the access privileges specified in that submode!. It is possible for a person to have access to several submodels each with different access privileges.

Access is specified by access control statements. These control statements may appear anywhere in the submodel source, even before the relations and attributes that they define access for. Only one default relation access and one default attribute access statement can appear in a cmdsm source, however there may be multiple relation access and attribute access statements as long as each statement defines access for a different relation or attribute. The abbreviations rel ace and attr ace may be used in place of relation access and attribute  $\overline{acc}$ ess.

Statement Name: default relation access

Examples:

default relation access: (relation access control list):

or

default relation access: relation access control list:

Purpose:

Specifies that all relations that do not have an access set by a relation access statement will have the access specified in the relation access control list. For every submodel there is an implicit default relation access statement specifying null access, this implicit statement can be overridden by an explicit statement specifying some other access.

Statement Name: default attribute access

Examples:

default attribute access:

(attribute access control list);

or

default attribute access: attribute access control list;

Purpose:

Specifies that all attributes that do not have an access set by an attribute access statement or by the "with" option in a relation access statement will have the access specified in the attribute access control list. For every submodel there is an implicit default attribute access statement specifying read access, this implicit statement can be overridden by an explicit statement specifying some other access.

04/02/81

Statement Name: relation access Examples: relation access: relation namel (relation access control listl), relation-name2 (relation access control list2) with attribute access (attribute access control listl), relation nameN (relation access control listN); or relation access: relation namel (relation access control listl); relation access: relation name2 (relation access control list2) with attribute access (attribute access control listl); relation access: relation nameN (relation access control listN);

Purpose:

Specifies that the relation indicated by relation\_nameI is to have the access privileges specified in the relation access control listI. The "with attribute access (attribute access control list)" clause can be considered to be a default attribute access statement which is in effect only over the asscociated relation. Access specified in the "with" clause will have precedence over access specified in the default attribute statement and will be overridden by access specified in an attribute access statement, provided an attribute access statement exists.

04/02/81

5 MTS - 506

Statement Name: attribute access

Examples:

attribute access:

attribute namel (attribute access control listl), attribute<sup>-</sup>name2 in relation namel (attribute access control<sup>-</sup>list2),

attribute nameN (attribute access control list);

or

attribute access: attribute namel (attribute access control listl); attribute access: attribute name2 in relation namel  $(\text{attribute access control}$ :

attribute access: attribute nameN (attribute access control listN) :

Purpose:

Specifies that the attribute indicated by attribute nameI is to have the access privileges specified<sup>-</sup> in the attribute access control listI. If the "in relation nameI" clause is used then the attribute will have the specified access privileges only in the indicated relation, if the "in" clause is not used then the indicated attribute will have the specified access privileges in all the relations where it occurs. There may be several attribute access statements all referring to the same attribute but having different relations specified in the "in" clause.

04/02/81

The access control lists contain the specifications for the access privileges. These lists are made up of a series of keywords separated by commas. The keywords depend on the access to be specified and whether the list is associated with a relation or attribute.

Relation access keywords and the operations that they allow are:

- append tuple, append tuple, or a Specifies that tuples may be stored (e.g. using dsl \$store) in the relation.
- delete tuple, delete tuple, or d Specifies that tuples may be deleted (e.g. using dsl \$delete) from the relation.
- null, or n Specifies that tuples may neither be stored into or deleted from the relation.

Note that any form of the access keywords may be used in the access control list. Also that a null access cannot be specified with any other access and that the order of a<br>combination of append tuple and delete tuple is not combination of append tuple and delete tuple important. Currently there is also the restriction that append\_tuple and delete\_tuple can only be specified if the submode! relation contains all the attributes that are defined in the model relation, i.e. the submodel relation is a "full view" of the model. Append tuple has the further restriction that all the key attributes must have read attr access set.

Attribute access keywords and the operations they allow:

read attr, read attr, or r Specifies that the attribute value may be read (e.g. using dsl\_\$retrieve).

- modify attr, modify attr, or m specifies that the attribute value may be modified (e.g. using dsl\_\$modify)
- null, or n Specifies that the attribute value cannot be read or modified.

#### Multics Technical Bulletin MTB - 506

Note that any form of the attribute access keywords may be used in the access control list. Also that a null access cannot be specified with any other access and that the order of a combination of read attr and modify attr is not important.

Relation privileges and attribute privileges {except for the append tuple/read attr requirement) are independent; it is possible to have modify attr and/or read attr privileges on the attributes in a relation to which you do not either append tuple or delete tuple privileges.

04/02/81 8 MTB - 506

```
Example statements:
```
default relation access: delete tuple, a; default rel\_acc: (append\_tuple); default attribute access: (n); default attr ace: n; relation access: RELl (n); rel ace: RELl (null) with attr\_acc (r, m); attribute access: ATTRl (modufy\_attr, read attr); attr\_acc: ATTRl in RELl (read\_attr);

#### CHANGES TO THE display\_mrds\_dsm COMMAND

This command has been modified in three ways to provide for attribute level security and in order to allow for a more usable command interface.

First, the database security state and authorization of the caller is checked. If the database is in a secured state and the caller is not a OBA then information about the model relation names and model attribute names will not be displayed.

Second, the display has been extended to be able to include the access privileges specified for relations and attributes. The display has also been reformated to be more readable.

Third, the control arguments -output file  $(-of)$ ,<br>m. -access  $(-acc)$ , -no access  $(-nacc)$ , and  $-cmdsm$ ,  $-cacess$   $(-acc)$ ,  $-no$  access  $(-nacc)$ , -no output file (-nof) have been added to provide for more flexibility is display formats and display destinations.

The control arguments -output\_file and -no output file have their usual meaning of directing -the output to some segment or to the terminal.

The control argument -access has an effect only if used with the control arguments -brief or<br>-rel names (control arguments that were -rel names (control implemented in previous releases) , it causes the access privilege specifications for relations and attributes to be displayed. The very short, one character abbreviations are used in the display. The control argument -no access turns off the effects of the -access control argument.

The -cmdsm control argument causes the display to be in a format that can be accepted by<br>the create mrds dsm command. This control the create mrds dsm command. This argument when used with the -output file and -relation control arguments makes it very easy to create a subset of the submodel.

04/02/81

## DOCUMENTATION CHANGES TO create\_mrds\_dsm AND display\_mrds\_dsm

04/02/81 11 MTB - 506

Multics Technical Bulletin MTB - 506 create mrds dsm create mrds dsm create mrds dsm create mrds dsm create mrds dsm create mrds dsm create mrds dsm

Name: create mrds dsm, cmdsm

This command creates a MRDS database submodel from a data submodel source segment. The path of the resulting data submodel can specified as an argument to the dsl \$open subroutine, or the mrds call open or linus open commands Instead of the path to a database directory. This command is intended for use by data. base administrators (DBAs) when defining a view of the data base for a given application. The submodel created works only against the data base whose path was given in the command, not similar data bases with other pathnames.

Usage:

create mrds dsm source path db path {-control args}

where:

- 1. source path is the pathname of a data submodel source segment. If source path does not have a suffix of cmdsm, then one is assumed. However, the cmdsm suffix must be the last component of the name of the source segment.
- 2. db path - is the pathname of the data base with which the resulting data submodel is to be associated. This data base must exist.
- 3. control\_args may appear anywhere on the command line and may be chosen from the following:
	- -force, -fc

specifies that an existing submodel with the same name will be overwritten without querying the caller to be sure that the old submodel can be destroyed.

 $-$ install,  $-$ ins

specifies that the submodel will be created in the secure.submodels directory which is under the data base directory rather than in the working dir (see the section on data base architecture under the create mrds db command). The use of this control<br>argument will cause a directory named argument will cause a

04/02/81

create\_mrds\_dsm

MTB - 506 Multics Technical Bulletin --------------- create\_mrds\_dsm create mrds dsm

> secure.submodels to be created under the database directory if it does not already exist. This control argument is restricted to OBAs (see the appendix on security).

-list, -ls

specifies that a segment containing a listing of the submodel source, followed by information about the submodel to model mapping will be created in the working directory. The segment will also contain a list of any errors found while creating the submodel.

-no force, -nfc<br>specifies that if a submodel with the same name specifies that it a submodel with the same name<br>already exists a query will be issued before it is overwritten. This control argument undoes the effects of a -force. (default)

-no\_install, -nins<br>specifies that the submodel is to be created in the working dir (default).

-no~list, -nls specifies that a listing segment will not be created. (default)

Notes:

The data submodel is a multisegment file with the same name as the submodel source but with a dsm (rather than cmdsm) suffix.

Error messages are written to the error output I/0 switch as they occur. These messages are also included in the listing segment if one is produced.

Only a DBA can run this command against a secure database. If the database is secure and the -install control argument is not used the submodel will be created in directory and a warning that the submodel is issued. the DBA's working not secure will be

 $04/02/81$  13

Multics Technical Bulletin MTB - 506 create mrds dsm create mrds dsm - - - -

DATA SUBMODEL SOURCE:

The function of a data submodel is two fold, first to map the user's view of the data base into the actual data base description (i.e., the data model), second to specify relation and attribute access privileges.

Comments appear in the source segment in the same manner that they appear in a PL/I source program.

The basic format of the create mrds dsm source is:

relation: relation definition 1,

relation definition N;

attribute access: attribute access definition 1,

attribute access definition N;

relation access: relation access definition 1,

relation access definition N;

default relation access: (relation access control list);

default attribute access: (attribute access control list);

Note that all of the access specification statements are optional, that multiple relation, attribute access, and relation access statements may occur and that there is no fixed order that the statements must occur in.

04/02/81 14 MTB - 506

create\_mrds\_dsm

MTB - 506 Multics Technical Bnlletin --------------- create\_mrds\_dsm create mrds dsm

Relation Statement:

The relation statement(s) specifies a mapping of attributes<br>the data model relation to the data submodel relation. This from the data model relation to the data submodel relation. mapping can be used to change the names of the data model relations and attributes, to reorder the attributes within a relation, to omit attributes from a relation and to omit relations from the database view. Multiple relation statements can occur as long as they all define different data submodel relation to data model relation mappings.

Examples:

;

relation:

relationl (attributel ... attributeN), relation2 = model relationI (attributel ... attributeN), relation3 (attributel ... attributeI = model\_attributeK  $\ldots$  attributen):

or

relation: relationl (attributel ... attributeN); relation:  $relation2 = model relationI (attribute1 ... attributeN);$ relation:  $relation3$  (attributel  $\ldots$  attributeI = model attributeK  $\ldots$  attributeN):

If the data submodel relation name differs from that specified in the data model, the data submodel relation name is equated to the corresponding name in the data model. If only one relation name is supplied in the data submodel relation expression, it is assumed that the data submode! and data model relation names are the same. A data submodel relation name may be up to 64 characters long, it may be composed of letters, numbers, hyphens, and underscores but must begin with a letter.

04/02/81 15 MTB - 506

Multics Technical Bulletin MTS - 506 create mrds dsm create mrds dsm

Similarly, if the data submodel view of an attribute name differs from that in the data model, the data submodel attribute name is equated to the corresponding name in the data model. If only one name for an attribute is supplied, it is assumed that the data submodel and data model names for the attribute are the same. A data submodel attribute name may be up to 64 characters long, it may be composed of letters, numbers, hyphens, and underscores but must begin with a letter.

04/02/81 16 MTB - 506

create\_mrds\_dsm

Access Specification Statements:

The cmdsm source text has been augmented to allow the submode! creator to specify access privileges at and/or attribute level. These access privileges when the database associated with the submodel database. the relation are enforced is a secure

Access to the submodel is controlled by the DBA setting Multics ACLs on the submodel entry. Anyone with read ACL on the submodel and the database model can open the associated database and is subject to the access privileges specified in that submodel. It is possible for a person to have access to several submodels each with different access privileges.

Access is specified by access control statements. These control statements may appear anywhere in the submodel source, even before the relations and attributes that they define access for. Only one default relation access and one default attribute access statement can appear in a cmdsm source, however there may be multiple relation access and attribute access statements as long as each statement defines access for a different relation or attribute. The abbreviations rel ace and attr ace may be used in place of relation acces and attribute access.

Statement Name: default relation access

Examples:

default relation access:

(relation access control list):

or

default relation access: relation access control list:

Purpose:

Specifies that all relations that do not have an access set by a relation access statement will have the access specified in the relation access control list. For every submode! there is an implicit default relation access statement specifying null access, this implicit statement can be overridden by an explicit statement specifying some other access.

Multics Technical Bulletin MTB - 506 create mrds dsm create mrds dsm create mrds dsm create mrds dsm create mrds dsm create mrds dsm create mrds ds<br>--------------

Statement Name: default attribute access

Examples:

default attribute access:

(attribute access control list);

or

default attribute access: attribute access control list;

Purpose:

Specifies that all attributes that do not have an access set by an attribute access statement or by the "with" option in a relation access statement will have the access specified in the attribute access control list. For every submodel there is an implicit default attribute access statement specifying read access, this implicit statement can be overridden by an explicit statement specifying some other access.

04/02/81 18 18 MTB - 506

MTB. - 506 Multics Technical Bulletin ·--------------- create\_mrds\_dsm create mrds dsm

create\_mrds\_dsm

Statement Name: relation access

Examples:

relation access:

relation namel (relation access control listl), relation-name2 (relation access control list2) with attribute access (attribute access control listl),

relation nameN (relation access control listN):

or

relation access: relation namel (relation access control listl); relation access: relation name2 (relation access control list2)

with attribute access (attribute access control listl);

relation access: relation nameN (relation access control listN):

Purpose:

Specifies that the relation indicated by relation nameI is to have the access privileges specified in the relation access control listI. The "with attribute access (attribute access control list)" clause can be considered to be a default attribute access statement which is in effect only over the asscociated relation. Access specified in the "with" clause will have precedence over access specified in the default attribute statement and will be overridden by access specified in an attribute access statement, provided an attribute access statement exists.

Multics Technical Bulletin MTB - 506 create\_mrds\_dsm ereate\_mrds\_dsm create\_mrds\_dsm ereate\_mrds\_dsm ereate\_mrds\_dsm ereate\_mrds\_dsm ere Statement Name: attribute access Examples: attribute access: attribute namel (attribute access control listl), attribute<sup>-</sup>name2 in relation namel  $(\text{attribute access control}$ , • attribute\_nameN (attribute access control list); or attribute access: attribute namel (attribute access control listl); attribute access: attribute name2 in relation namel (attribute access control<sup>-</sup>list2); attribute access: attribute nameN (attribute access control listN);

Purpose:

Specifies that the attribute indicated by attribute\_nameI is to have the access privileges specified<br>in the attribute access control listI. If the "in in the attribute access control listI. If the relation name!" clause is used then the attribute will have the specified access privileges only in the indicated relation, if the "in" clause is not used then the indicated attribute will have the specified access privileges in all the relations where it occurs. There may be several attribute access statements all referring to the same attribute but having different relations specified in the "in" clause.

--------------- ---------------

The access control lists contain the specifications for the access privileges. These lists are made up of a series of keywords separated by commas. The keywords depend on the access to be specified and whether the list is associated with a relation or attribute.

Relation access keywords and the operations that they allow are:

append tuple, append tuple, or a Specifies that tuples may be stored (e.g. using dsl \$store) in the relation.

delete tuple, delete tuple, or d Specifies that tuples may be deleted (e.g. using dsl \$delete) from the relation.

null, or <sup>n</sup> Specifies that tuples may neither be stored into or deleted from the relation.

Note that any form of the access keywords may be used in the access control list. Also that a null access cannot be specified with any other access and that the order of a combination of append tuple and delete tuple is not important. Currently there is also the restriction that append tuple and delete tuple can only be specified if the submodel relation contains all the only be specified if the submodel feideron contains air the<br>attributes that are defined in the model relation, i.e. the submodel relation is a "full view" of the model. Append\_tuple has the further restriction that all the key attributes must have read attr access set.

Attribute access keywords and the operations they allow:

read attr, read attr, or r Specifies that the attribute value may be read (e.g. using dsl \$retrieve).

modify\_attr, modify attr, or m Specifies that the attribute value may be modified (e.g. using dsl \$modify).

null, or n Specifies that the attribute value cannot be read or modified.

04/02/81 21 MTB - 506

Multics Technical Bulletin MTB - 506<br>
MTB - 506 create mrds dsm create mrds dsm

Note that any form of the attribute access keywords may be used in the access control list. Also that a null access cannot be specified with any other access and that the order of a combination of read attr and modify attr is not important

Relation privileges and attribute privileges (except for the append\_tuple/read\_attr requirement) are independent; it is possible to have modify attr and/or read attr privileges on the attributes in a relation-to which you do-not either append tuple or delete tuple privileges.

MTB - 506 Multics Technical Bulletin create\_mrds\_dsm create mrds dsm -------·-------- -

EXAMPLES:

The following examples show different submodels which are all defined over the the states database which is described in the examples of the create mrds db command. The first submodel is a view full submodel, i.e.  $a\bar{1}$  the relations in the model are present and each relation has all the attributes that were defined in the model.

cmdsm\_source\_example\_l

/\*

This submodel is a simple view corresponding to the entire database with no name changes. Since no access is specified the default relation access of null and the the default attribute access of read is used.

\*/

relation:

person (last name first name salary expenses), state history (key state name date time text), person state (last name first name key), state  $\overline{1}$ ocation (key vector);

cmdsm\_source\_example\_2

/\*

\*/

This submodel renames the last name and first name attributes to ln and fn and omits the salary attribute from the person relation. The attribute key has been moved to the first position in the person\_state relation which has also been renamed to ps. The relation state location has been omitted from this submodel.

relation:

person ( $ln =$  last name  $fn =$  first name expenses), state\_history (key same\_name date\_time text),  $ps = person$  state (key last name first name);

04/02/81

Multics Technical Bulletin Multics Technical Bulletin MTB - 506 create mrds dsm create mrds dsm create mrds dsm create mrds dsm create mrds dsm create mrds dsm create mrds dsm /\* *\*I*  cmdsm\_source\_example\_3 This submodel specifies a default relation access of append tuple and delete tuple and a default attribute access of read attr and modify attr. Notice that comments can be placed between both relations and attributes. default relation access: (append tuple, delete tuple); default attribute access: (modify attr, read attr); relation: person  $ln =$  last\_name  $/*$  last name of person  $*/$  $f_n$  = first name  $\frac{1}{x}$  first name of person  $\frac{x}{x}$ expenses /\* expenses of person to date \*/  $\,$ ,  $\,$ person state (last name first name key ) ; /\* person relation \*/ /\* location of person \*/ /\* same as ln in person \*/  $\frac{1}{x}$  same as fn in person  $\frac{1}{x}$  $/*$  state key  $*/$ 

#### cmdsm\_source\_example\_4

*I\**  This submodel specifies a default relation access of append tuple and delete tuple and a default attribute access of read attr and modify attr. Access for the person relation is set to append with a default attribute access of read attr. Note that all access key words and the statement keywords are in their short form and the multiple use of the relation, relation access and attribute access statements. *\*I*  A display of the submodel with the relation attribute access may be found in the examples for display mrds dsm command. default rel acc: a, d; default attr\_acc: r, *m:*  attr\_acc: rel\_acc: relation: salary (r), last name  $(r)$ , first name  $(r)$ ; state history (a), person state  $(d)$ , rel\_acc: person (last name first name salary expenses), person (a) with attr\_acc (r); attr ace: relation: relation: attr ace: salary in person  $(n)$ ; person state (last name first name key); state history (key state name date time text); key in state history  $(r)$ ; and the

Multics Technical Bulletin MTB - 506 create mrds dsm - - create mrds dsm - -

The following examples show command usage:

An invocation of the command using no control arguments, this is the same as invoking the command with control arguments of -no list, -no force, and -no install.

create mrds dsm cmdsm source example 1.cmdsm states.db

This invocation will create the submodel in the secure.submodels directory under the states.db directory. Only a OBA can use this control argument. The command line has been split into two lines only to make it fit onto the page.

create mrds dsm  $s\bar{t}$ ates $\bar{d}b$ -install cmdsm\_source\_example\_2.cmdsm

The following invocation will both install the submodel in the secure.submodels directory and write over any existing cmdsm\_source\_example\_3 without querying the invoker. The command line has been split into two lines only to make it fit onto the page.

create mrds dsm -force cmdsm source example 2.cmdsm -install states.db

 $04/02/81$  26 MTB - 506

MTB -.506 Multics Technical Bulletin create\_mrds\_dsm create\_mrds\_dsm create\_mrds\_dsm create\_mrds\_dsm create\_mrds\_dsm create\_mrds\_dsm create\_mrds\_dsm

..

This last example installs the submodel in the secure.submodels directory, forces the overwritting of an existing submodel with the same name, and produces a listing called cmdsm\_source\_example\_2.list in the working directory. Notice that the short form of the control arguments and the command name are used.

cmdsm -fc cmdsm\_source\_example\_2 states -ls -install

04/02/81 27 MTB - 506

# Multics Technical Bulletin MTB - 506

display mrds dsm - - display\_mrds\_dsm

Name: display\_mrds\_dsm, dmdsm<br>This command displays information about the specified MRDS data submode!.

#### Usage:

display mrds dsm dsm path {-control args}

#### where:

1. dsm path

- is the pathname of the data submode! file to be displayed. If dsm\_path does not have a suffix of dsm, then one is assumed. However the dsm suffix must be the last component of the name of the data submode! file.

- 2. control args may be chosen from the following:
	- -access, -ace

specifies that access information (both relation and attribute) is to be displayed. This control argument has effect only with the -rel\_names and -brief control arguments. (default)

-brief, -bf

specifies that only the submodel relation names and attribute names are to be displayed. This control argument may be superseded by any of -cmdsm, -rel names, or -long which follow it in the command line: (default)

-cmdsm

specifies that the display is to have a format that may be processed by the create mrds dsm command to produce another submodel. This control argument is limited to DBAs if the submodel is associated with a secure database. This control argument may be This control argument may be secure ducabase. This concror digument may be<br>superseded by any of -long, -rel\_names, or -brief superseded by any or -iong, -rei\_n<br>which follow it in the command line.

04/02/81

----------------

-long, -lg

specifies that the display is to contain all the information that is in the submodel. This includes the database path, submodel version, submodel creation date and creator, submode! relation names associated model relation names, submodel attribute names and associated model attribute names, relation and attribute access, and the attribute data types. If the person running this command is not a DBA and the submodel is associated with a secure database then the model relation names and model attribute names will not be displayed. This control argument may be superseded by any of -cmdsm, -rel names, or -brief which follow it in the command line.

-no access, -nacc

specifies that access information is not to be displayed. This control argument has effect only with the -rel names and -brief control arguments.

-no output file, -nof

- causes the output display to be written to the terminal. This control argument will undo the effects of the -output-file control argument (default).

-output file path, -of path

-causes the output display to be written to the specified path instead of to the terminal. Anything already stored in the segment at path will be overwritten.

-rel names, -rn

specifies that only submodel relation names are to be displayed. This control argument may be superseded by any of -cmdsm, -brief, or -long which follow it in the command line.

04/02/81

-·

Multics Technical Bulletin MTB - 506 display\_mrds\_dsm display\_mrds\_dsm display\_mrds\_dsm display\_mrds\_dsm

-relation REL 1 REL 2 ... REL N

specifies that information about REL 1 through REL N is to be displayed. The information about each relation is displayed in the order they are specified. If some specified relation REL I does not exist *in* the submode! an error is reported and the display proceeds with the next relation. If the display is going to an output file the error is reported both to the terminal and the output file. This control argument may be used with the control arguments -cmdsm, -long, -rel names and -brief to produce a display of part -of the submodel (default is to display all relations) •

04/02/81

EXAMPLES:

,..

The following examples all use the submodel example 4 which was generated from the create mrds\_dsm example cmdsm source example 4. The submode! secure example 4 is the same submodel defined for a secure database.  $\overline{\phantom{a}}$ 

! display mrds dsm example 4

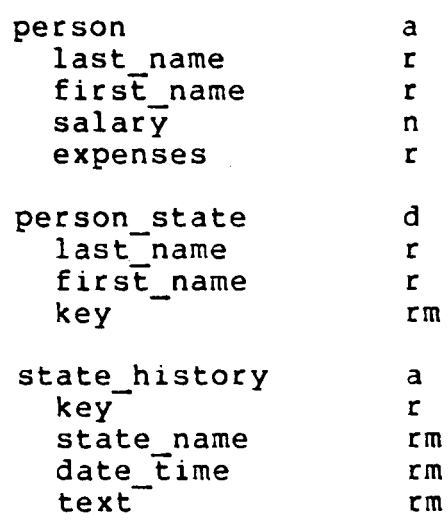

Multics Technical Bulletin MTB - 506 --~------------- ---------------- display\_mrds\_dsm display\_mrds\_dsm ! display mrds dsm example 4 -long Submodel path: Version:<br>Created by: >udd>Multics>examples>example\_4 5 Created by: Davids.Multics.a<br>Created on: 03/10/81 1059.6 Created on: 03/10/81 1059.6 Database path: Version: >udd>Multics>examples>states.db 4 Created by: Davids.Multics.a Created on: 03/10/81 1130.3 Submode! Relation Name: person person append\_tuple Model Name: Access: Submodel Attribute Name: last name Model Name:<br>Access: Access: read\_attr Data Type: char<sup>-</sup>(32) Indexed Submodel Attribute Name: first\_name Model Name: first\_name Access: read\_attr Data Type:  $char^{-}(32)$ Submodel Attribute Name: salary<br>Model Name: salary Model Name: salar<br>Access: null Access: Data Type: Submode! Attribute Name: expenses e Name: expenses<br>| Name: expenses<br>Access: read attr Note: The Capensium<br>
Access: read\_attr<br>
Data Type: fixed dec Data Type: fixed dec (59, 2) unal Submodel Relation Name: person\_state person state delete tuple Model Name: Access: Submodel Attribute Name: Model Name: Access: Data Type: last name last name read<sup>-</sup>attr  $char$  $(32)$ Indexed ( 59, 2) unal

MTB - 506 Multics Technical Bulletin<br>
The Contract of Technical Bulletin

display\_mrds\_dsm display\_mrds\_dsm display\_mrds\_dsm

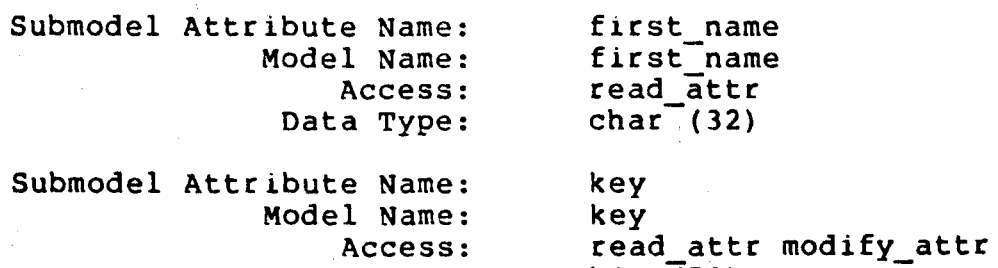

Access:

Data Type: bit  $(70)$ Submodel Relation Name: state history

state\_history append tuple Model Name: Access:

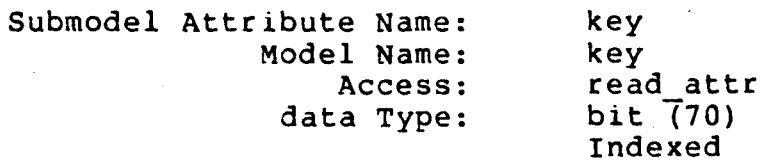

Submodel Attribute Name: state name Model Name:<br>Access: Access: read attr modify\_attr<br>Data Type: char (30) Indexed

Submodel Attribute Name: date\_time<br>Model Name: date\_time<br>Access: read\_attr 1 Name: date\_time<br>Access: read\_attr modify\_attr Data Type: fixed bin (71) Submodel Attribute Name: text<br>Model Name: text

Model Name:<br>Access: Access: read\_attr modify\_attr<br>Data Type: char (4096) var

 $04/02/81$  33 MTB - 506

```
Multics Technical Bulletin MTB - 506
display_mrds_dsm display_mrds_dsm display_mrds_dsm display_mrds_dsm
                                                       -----------------
! display mrds dsm example 4 -cmdsm
I* 
created from: 
>udd>Multics>examples>example 4.dsm 
          for: 
>udd>Multics>examples>states:db 
          by: 
*I 
                  display mrds dsm -cmdsm
relation access: 
relation: 
attribute access: 
                     person {append_tuple); 
                     person = person 
                                (last name = last name 
                                 first name = first name
                                 salar\overline{y} = salary
                                 expenses = expenses);last name in person (read attr), 
                     first name in person (read attr),<br>salary in person (null),
                     expenses in person (read attr);
I* ************************************************************ */ 
relation access: 
relation: 
attribute access: 
                     person state (delete tuple);
                     person_state = person_state<br>(last name = last name)
                                 first name = first name 
                                 key = key;
                     last name in person state (read attr), 
                     first name in person state (read attr),
                     key in person state Tead attr modify attr);
/* ************************************************************ */ 
relation access: 
relation: 
 attribute access: 
 04/02/81 
                     state history (append tuple) ;
                     state_history = state_history<br>(key = key
                                 state name = state name 
                                 date time = date timetext = text);
                      key in state history (read attr), 
                      state_name in state_history {read_attr modify_attr), 
                      state hame in state history (read attr modify attr),
                      text in state history (read attr modify attr);
                                  34 MTB - 506
```
display\_mrds\_dsm example\_4 -relation names

person person\_state state\_history

04/02/81

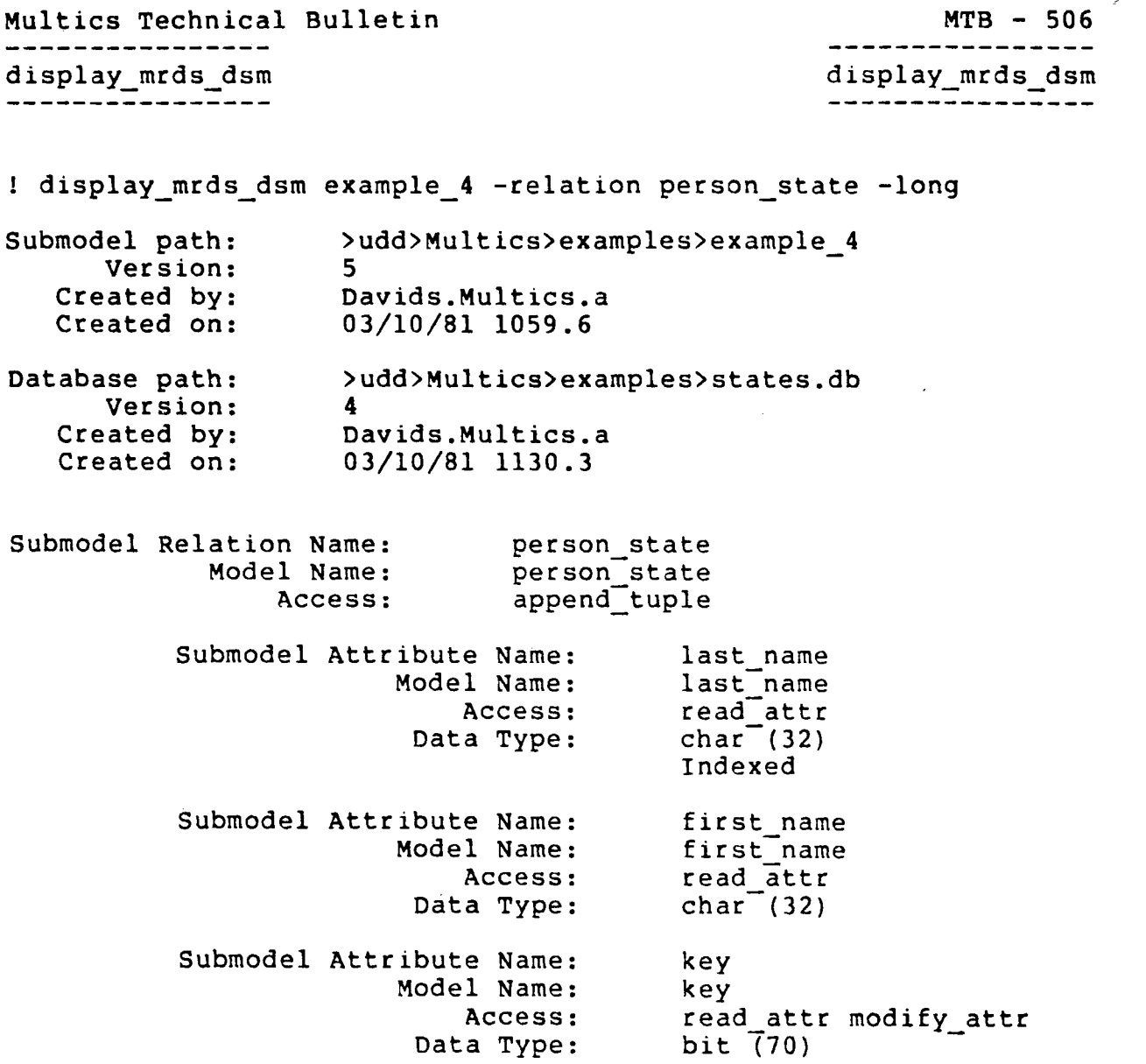

 $\sim$ 

 $\hat{\boldsymbol{\beta}}$ 

J.

## -----------------

 $\omega$  is  $\omega$ 

1 display\_mrds\_dsm example\_4 -relation state\_history person -no access

state\_history key state name

date time text

person

 $\sim$   $\omega$   $\sim$ 

last name first name salary expenses

04/02/81

Multics Technical Bulletin MTB - 506 display\_mrds\_dsm display\_mrds\_dsm display\_mrds\_dsm ! display mrds dsm secure example 4 -relation person state -long Submode! path: Version: Created by: Created on: Database path: Version: Created by: Created on: >udd>Multics>examples>secure\_example\_4<br>5 5 - - Davids.Multics.a 03/10/81 1059.6 >udd>Multics>examples>states.db 4 Davids.Multics.a 03/10/81 1130.3 Submodel Relation Name: person state append tuple Submodel Attribute Name: last\_name<br>Access: read\_attr access: read\_attr<br>
Data Type: char (32) Indexed Submodel Attribute Name: first\_name<br>Access: read attr  $real_{\text{char}}$  (32) Data Type: Submodel Attribute Name: key<br>Access: read read attr modify\_attr<br>bit (70) Data Type:

 $\hat{\mathbf{f}}$ 

#### REFERENCES

 $\sim$ 

 $\sim$   $\sim$ 

 $\star_{\zeta}$ 

 $\mathbf{I}$ 

### [l} The New MRDS Security Approach, MTB-501

04/02/81 39 MTB - 506

 $\sim$ 

 $\ddot{\phantom{0}}$